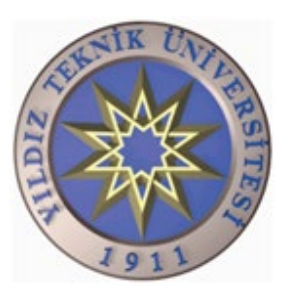

# **YILDIZ TEKNİK ÜNİVERSİTESİ ELEKTRİK - ELEKTRONİK FAKÜLTESİ BİLGİSAYAR MÜHENDİSLİĞİ BÖLÜMÜ**

# **2017/2018 Güz Dönemi Devre Teorisi Laboratuvar Çalışma Kılavuzu**

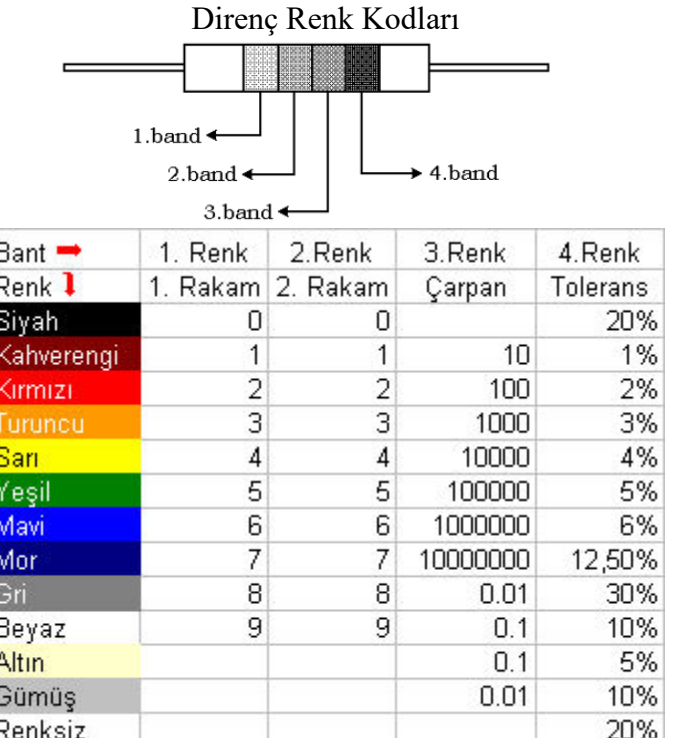

Direnç değerlerinin hesaplanmasında daha detaylı bilgi için "Direnç Renkler.pdf" dosyasına bakınız.

Deney Düzeneği Bağlantı Şeması

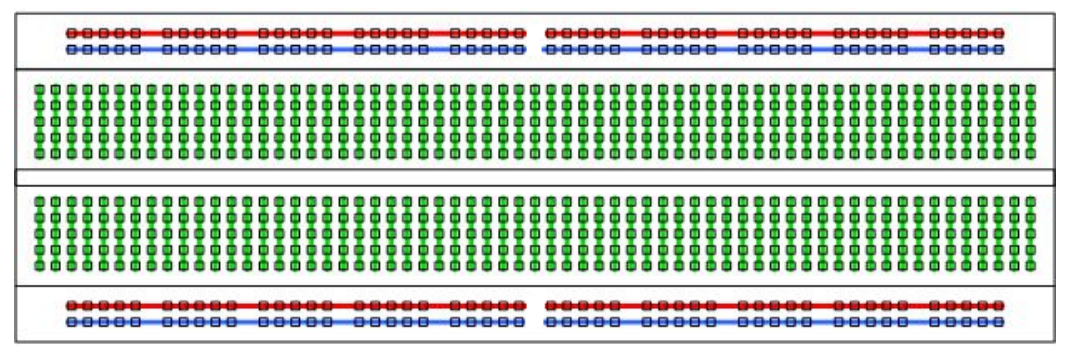

# **Devre Teorisi Laboratuvarı 1. Deney**

# **ELEKTRİK DEVRELERİ ve OHM KANUNU**

Şekil 1'de verilen elektrik devresinde lambadan elektrik akımı geçemediğinden lamba sönük durumdadır. Yani devre açık konumdadır. Lambadan elektrik akımının geçebilmesi için üretecin pozitif kutbundan negatif kutbuna doğru bir yol olması gerekir. Eğer devredeki A anahtarı konum değiştirirse akımın akabileceği bir yol oluşur ve bu akım, lamba üzerinden geçerek devresini tamamlar. Devre kapalı bir hal alır çünkü akımın devresini tamamlaması için hiç bir açık ya da eksik bağlantı yoktur. Böylece üretecin enerjisi lambaya aktarılır ve lamba yanar.

Kapalı bir devrede akımın yönü, üretecin pozitif(+) kutbundan negatif(-) kutbuna doğrudur.

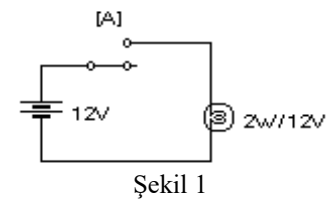

## **DİRENÇLERİN BAĞLANTI ŞEKİLLERİ:**

#### **Paralel Bağlama:**

Her bir direncin üzerinde oluşan gerilim düşümü aynıdır.

 $V=V_1=V_2=V_3$  $I = I_1 + I_2 + I_3$  $1/Re_s = 1/R_1 + 1/R_2 + 1/R_3$ 

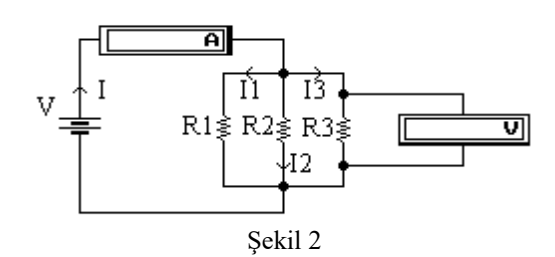

#### **Seri Bağlama:**

Her bir dirençten geçen akım eşittir.  $I = I_1 = I_2 = I_3$  $V=V_1+V_2+V_3$  $Res=R_1+R_2+R_3$ 

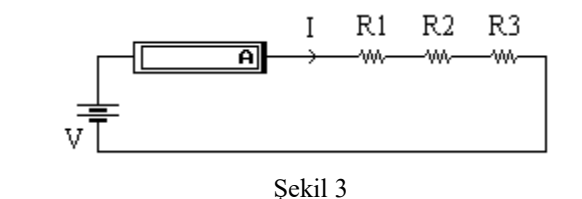

-------------------------------------------------------------------------------------------------- **NOT 1:** AMPERMETRENİN DEVREYE **SERİ,** VOLTMETRENİN DEVREYE **PARALEL** BAĞLANACAĞINA DİKKAT EDİNİZ. **NOT 2:** DİRENÇ DEĞERİNİ, DİRENÇ DEVRE ÜZERİNDEYKEN ve/veya DEVRE ÇALISIRKEN, ÖLÇÜ ALETİ İLE ÖLÇMEYİNİZ. --------------------------------------------------------------------------------------------------

Aşağıdaki tablolarda **kalın** font ile yazılan sütunların laba gelmeden hesaplanması gerekmektedir. Deney sırasında, direnç değerleri R<sub>1</sub>=1KΩ, R<sub>2</sub>=2.2KΩ, R<sub>3</sub>=470Ω şeklinde kullanılacaktır. Hesaplamalarınızı ona göre yapınız.

**1.** Sekil 2'teki devreyi kurunuz. Her bir dirençten ve ana koldan geçen akımları  $(I_1, I_2)$  $I_2$ ,  $I_3$ ,  $I_{\delta l}$ ) ölçünüz. Ölçüm sonuçlarınıza göre Tablo 1'i doldurunuz.

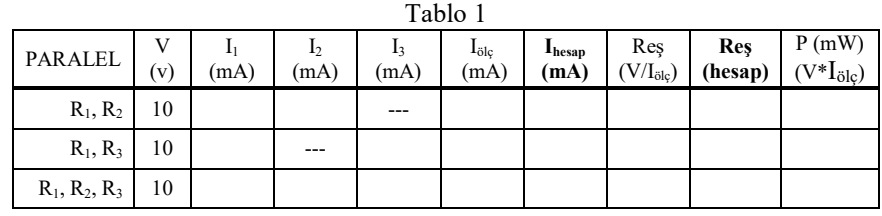

**2.** Şekil 3'deki devreyi kurunuz. Her bir direncin  $(V_1, V_2, V_3)$  gerilimini ve dirençlerden geçen akımı (I<sub>ölc</sub>) ölçünüz. Ölçüm sonuçlarınıza göre Tablo 2'yi doldurunuz.  $T<sub>11</sub>$   $\alpha$ 

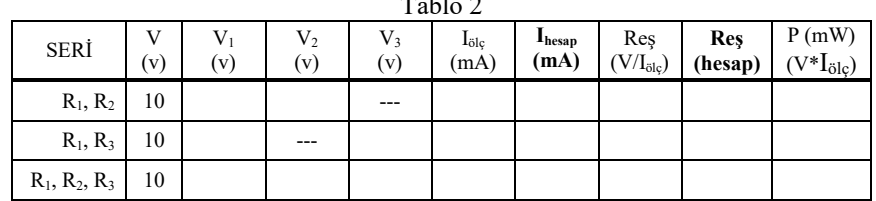

**İç Direnç:**

**a) İdeal Kaynaklar:** İdeal kaynaklar (üreteçleri) iki türlüdür.

**Sabit Gerilim Kaynağı:** Çekilen akım miktarına bağlı olmadan sabit gerilim üreten kaynaklardır.

**Sabit Akım Kaynağı:** Gerilim miktarına bağlı olmayan, sabit akım veren kaynaklardır.

**b) İdeal Olmayan Kaynaklar:** Pratikte üreteçler ideal olarak bulunmazlar. Bir üretecin uçlarındaki gerilimin ölçüldüğünde, üreteçten çekilen akımla ters orantılı olarak değiştiği gözlenir. Gerilimle akım arasındaki bu oran her zaman sabit bir değer gösterir. Bu orana da **iç direnç** denir ve **r** harfi ile gösterilir.

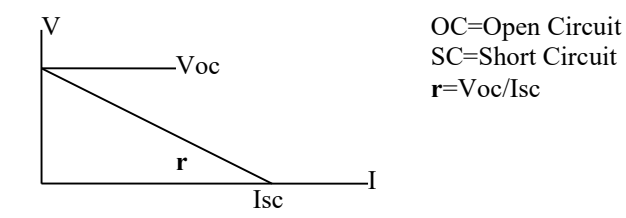

**Voc** gerilimi üreteçten akım çekilmediğinde (I=0) ölçülen değerdir. **Isc** akımı ise üretecin uçları kısa devre edildiğinde gerilimin sıfır olması sonucu (V=0) çekilen akımdır.

**3.** Şekilde verilen devreyi kurunuz. RL potansiyometresini kullanarak ampermetreden, Tablo 3'te verilen akım değerlerini gözleyip, voltmetreden ölçülen gerilim değerlerini tabloya yazınız. (0A değerini elde edebilmek için potansiyometrenin bir ucu devreden çıkarılmalıdır)

**NOT:** R<sub>L</sub> potansı için 1KΩ önerilir.

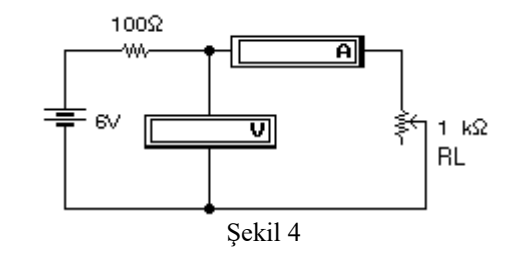

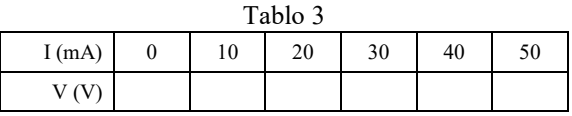

Bu tabloyu kullanarak yatayda **1cm=5mA** ve düşeyde **1cm=1v** olacak şekilde devrenin karakteristik eğrisini çiziniz.

## **Devre Teorisi Laboratuvarı 1. Deney**

# **Kirchoff Akım ve Gerilim Kanunu**

Bu deneyde, öğrenciler hem ön çalışmadan hem de deney çalışmasından notlandırılacaklardır. Bu yüzden, her bir öğrenci, deneyden önce, her bir bölüme ait ön çalışmayı yapmak zorundadır.

#### **1. Kirchoff'un Akım Kanunu (Kirchoff's Current Law):**

Kirchoff'un Akım Kanunu (KCL) 'na göre herhangi bir düğüm noktasına gelen akımların toplamı çıkan akımların toplamına eşittir. Düğüm noktasına gelen akımların işareti pozitif (+), noktadan çıkan akımların işareti işe negatif (-) ya da bunun tam tersi olarak kabul edilebilir.

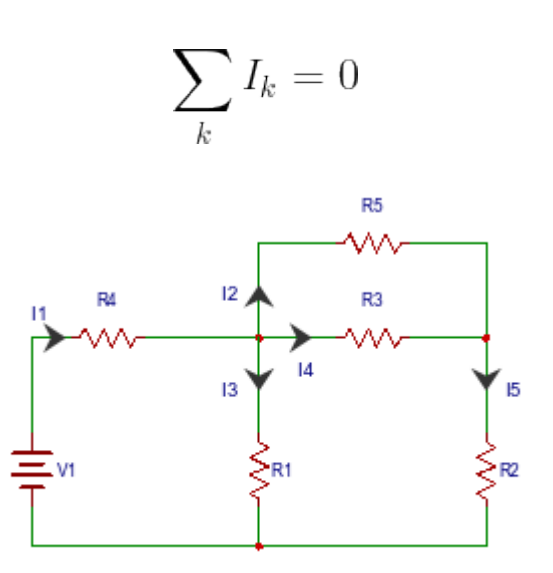

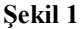

### **1.a. Ön Çalışma:**

Sekil-1 'deki devrede bulunan R1, R2, R3, R4 direnclerini esit olarak kabul ederek, I2, I3, I4 ve I5 akımlarını, I1 cinsinden ifade ediniz ve her bir düğüme ait KCL eşitliklerini yazınız.

Yukarıdaki çalışmayı yapmak için aşağıdaki boş alanı kullanınız.

Sekil-1 de verilen devreyi herhangi bir simülasyon aracı (Pspice'ın tercih edilmesini tavsiye ediyoruz) kullanarak gerçekleyiniz. Gerçekleme esnasında  $R1 =$  $R3 = R5 = 10 \Omega$ ,  $R2 = R4 = 5 \Omega$  ve V1 = 10V değerlerini kullanınız. Simulasyon aracında, I1, I2, I3, I4 ve I5 akım değerlerini görüntüleyiniz.

Simulasyon sonuçlarınızı deney esnasında, kendi kişisel dizüstü bilgisayarlarınızdan gösterebilir veya deneyden önce aldığınız ekran görüntüsü şeklinde de gösterebilirsiniz.

#### **1.b. Deney Çalışması:**

,

Şekil-1 deki gösterilen devreyi bu kez deney bordu kullanarak kurunuz. Multi metreyi kullanarak I1, I2, I3, I4, I5 akım değerlerini ölçünüz ve değerleri Tablo-1'e yazınız.

Devre parametreleri :  $R1 = R3 = R5 = 2k \Omega$ ,  $R2 = R4 = 1k \Omega$  ve  $V1 = 10 V$ .

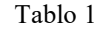

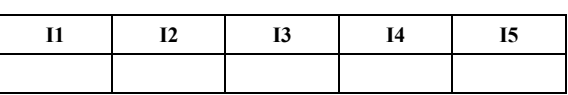

Ölçülen değerleri kullanarak, Şekil-1'deki her bir düğüm için KCL eşitliklerini yazınız.

**2. Kirchoff'un Gerilim Kanunu (Kirchoff's Voltage Law) :**

Kirchoff's Gerilim Kanunu'na göre, kapalı bir elektrik devresinde (çevrede) devre elemanları üzerinde düşen gerilimlerin toplamı, gerilim kaynağının gerilimine eşittir. Yani başka bir deyişle, kapalı bir elektrik devresinde (çevrede) gerilimlerin toplamı sıfırdır.

$$
\sum_k V_k = 0
$$

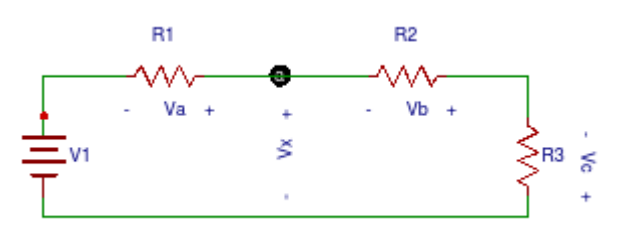

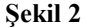

## **2.a. Ön Çalışma :**

Şekil-2'deki devreyi kullanarak,

- Va, Vb ve Vc gerilimlerini hesaplayınız.
- Vx düğüm gerilimini hesaplayınız.
- Vx gerilimini, Va, Vb ve Vc gerilimleri cinsinden ifade ediniz.

Devre parametreleri: R1= 2kΩ, R2 = 3.3 kΩ, R3 = 4.7 kΩ ve V1 = 10 V (1) Yukarıdaki çalışmayı yapmak için aşağıdaki boş alanı kullanınız.

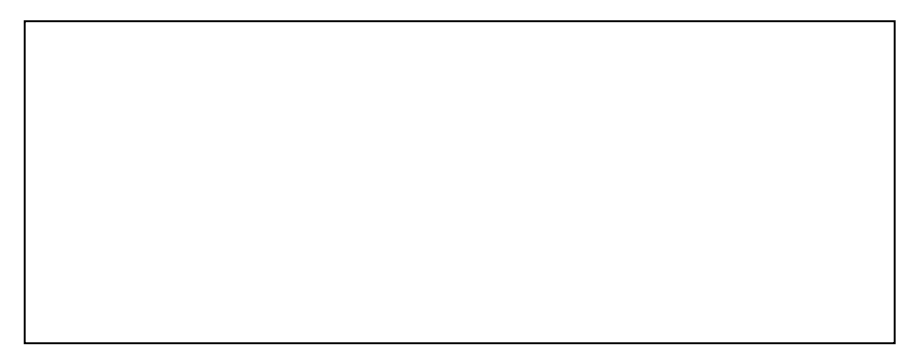

Şekil-2 de verilen devreyi herhangi bir simülasyon aracı kullanarak gerçekleyiniz. .Gerçekleme esnasında (1) deki değerleri kullanınız Va, Vb, Vc ve Vx gerilimlerinin ekran görüntüsünü alınız. Değerlerin hesaplanan değerler ile eşit çıkıp çıkmadığını kontrol ediniz.

#### **2.b. Deney Çalışması:**

Şekil-2 deki gösterilen devreyi bu kez deney bordu kullanarak kurunuz. Multi metreyi kullanarak Va, Vb, Vc ve Vx gerilim değerlerini V1 = 5V ve 10 V için ölçünüz ve değerleri Tablo-2'ye yazınız.

2. Deney parametreleri : R1 = 200 Ω, R2 = 330 Ω ve R3 = 470 Ω.

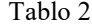

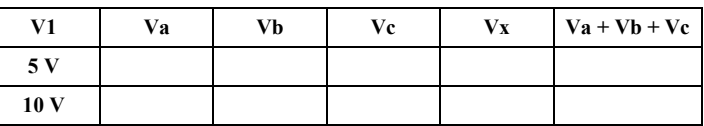

**3. Çevre Akımları Yöntemi ile Devre Çözümü (Mesh Current Analysis):**

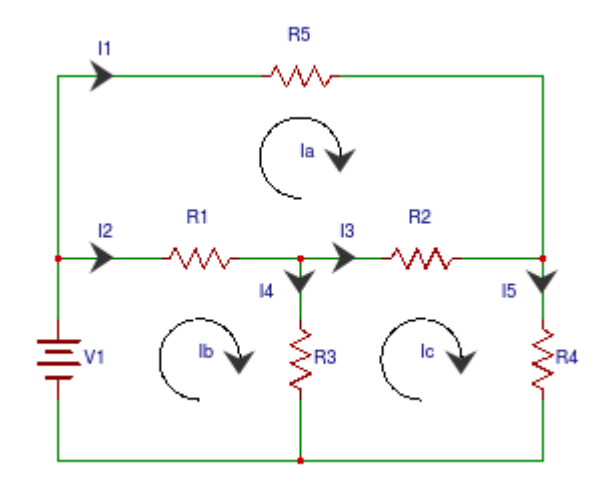

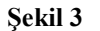

## **3.a. Ön Çalışma :**

Şekil 3'teki devreye göre, Göz Akım Metodu (mesh current method)'nu kullanarak aşağıdaki belirtilen akımları hesaplayınız:

- Göz akımları Ia, Ib, ve Ic.
- I1, I2, I3, I4 ve I5 akımlarını (Ia, Ib, ve Ic akımlarını kullanarak).

Devre parametreleri R1 = 1 kΩ, R2 = 2 kΩ, R3 = 2.2 kΩ, R4 = 3.3 kΩ,  $R5 = 4.7 k\Omega, V1=10$  (2)

Yukarıdaki çalışmayı yapmak için aşağıdaki boş alanı kullanınız.

Şekil-3 de verilen devreyi herhangi bir simülasyon aracı kullanarak gerçekleyiniz. .Gerçekleme esnasında (2) deki değerleri kullanınız. I1, I2, I3, I4, I5 akımlarının ekran görüntüsünü alınız. Görüntülenen değerlerin hesaplanan değerler ile eşit çıkıp çıkmadığını kontrol ediniz.

### **3.b. Deney Çalışması:**

Şekil-3 deki gösterilen devreyi deney bordu kullanarak kurunuz. I1, I2, I3, I4, I5 akım değerlerini ölçünüz ve değerleri Tablo-3'e yazınız.

Devre parametreleri R1 = 1 kΩ, R2 = 2 kΩ, R3 = 2.2 kΩ, R4 = 3.3 kΩ,  $R5 = 4.7 k\Omega$ , V1=10

Tablo 3

|  | <b>I4</b> | 15. |
|--|-----------|-----|
|  |           |     |

Ölçülen I1, I2, I3, I4, I5 i kullanarak, Ia, Ib, ve Ic'yi hesaplayınız. Hesaplamalarınızı aşağıda verilen kutucuğa yazınız:

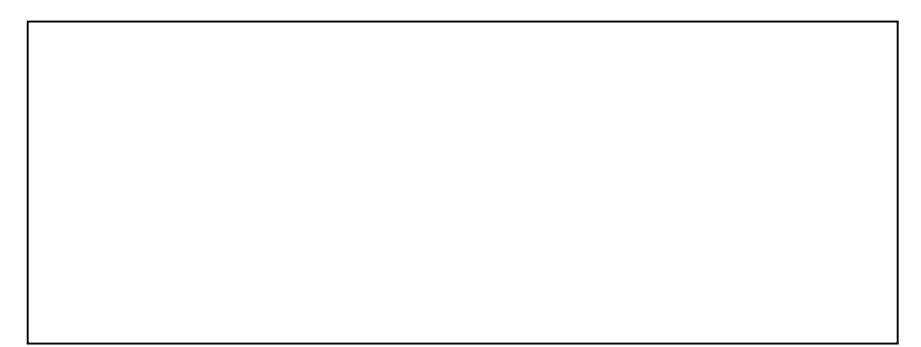

# **Devre Teorisi Laboratuvarı 3. Deney**

# **DEVRE TEORİSİ TEOREMLERİ**

#### **1. Thévenin ve Norton Teoremleri:**

Bu deneyde eşdeğer devrelerinin bulunmasıyla ilgili uygulamalar yapılacaktır. Deneye gelmeden önce aşağıdaki üç devrenin de A-B düğümlerine göre Thévenin ve Norton eşdeğerleri bulunarak Tablo 1 doldurulmalıdır.

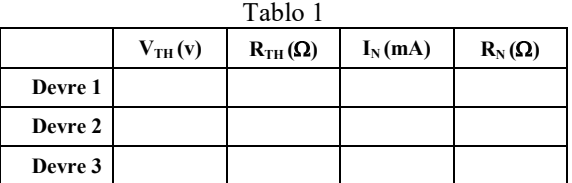

- Aşağıda verilen devreleri kurunuz.
- **R<sup>L</sup>** direnci devreye bağlı değilken A ve B noktaları arasındaki gerilimleri ölçüp, Tablo 2'ye kaydediniz. **R<sup>L</sup>** direncini A-B uçlarına taktıktan sonra **R<sup>L</sup>** direncinden geçen akımı ölçüp, Tablo 2'ye kaydediniz. **(AKIM ölçülürken ölçü aletinin AMPERMETRE kademesinde olmasına ve AMPERMETRENİN devreye SERİ bağlanacağına dikkat ediniz.)**
- Devrelerin Thévenin eşdeğerini kurup **R<sup>L</sup>** direncinden geçen akımı ölçerek Tablo 2'deki eşdeğer devreler satırını doldurunuz.

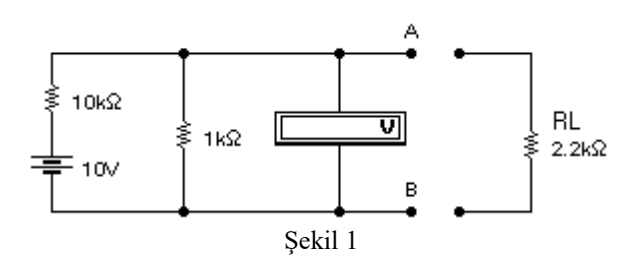

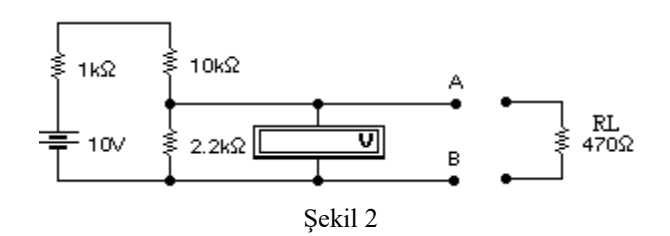

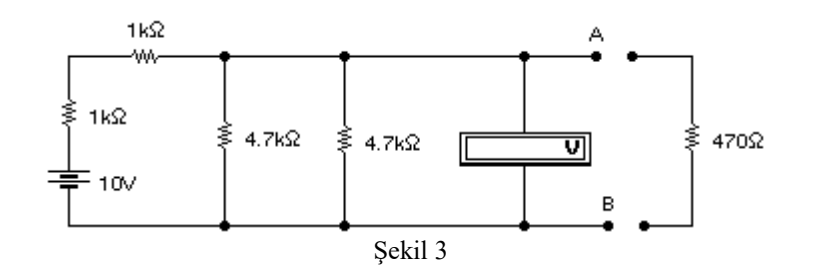

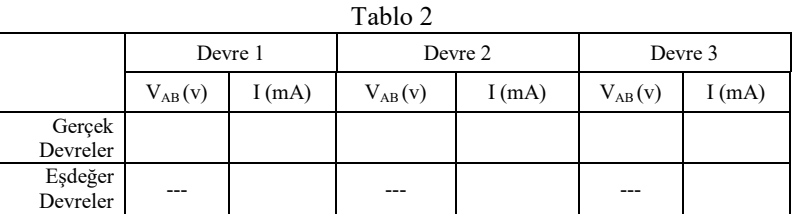

### **2. Süperpozisyon (Toplamsallık) Teoremi:**

Şu ana kadar yapılan deneylerde sadece tek bir üreteç kullanılmıştır. Devrelerde birden fazla üreteç kullanılıyor olabilir. Bu deneyle bir devrede birden fazla üreteç kullanıldığında devrenin nasıl etkilendiği incelenecektir.

- Tablo 3'te istenilen değerleri laba gelmeden hesaplayınız.
- Şekil 4'te verilen devreyi kurunuz. **(Üreteçlerin ve ölçü aletinin bağlantı yönlerine dikkat ediniz.)**
- Devreye sadece -10 voltluk üreteci bağlayınız (6 voltluk üretece gelen uç toprağa bağlanmalıdır) ve R<sub>L</sub> üzerinden geçen akımı yönüne dikkat ederek ölçüp Tablo 3'e yazınız.
- Devreye 6 voltluk üreteci bağlayınız (-10 voltluk üretece gelen uç toprağa bağlanmalıdır) ve RL üzerinden geçen akımı yönüne dikkat ederek ölçüp Tablo 3'e yazınız.
- Devreye hem 6 voltluk hem de -10 voltluk üreteci bağlayınız ve  $R_L$  üzerinden geçen akımı yönüne dikkat ederek ölçüp Tablo 3'e yazınız.

--------------------------------------------------------------------------------------------------

**!!! AKIM ölçülürken ölçü aletinin AMPERMETRE kademesinde olmasına ve AMPERMETRENİN devreye SERİ bağlanacağına dikkat ediniz. !!! Ölçülen akımın yönüne dikkat edilmelidir.** --------------------------------------------------------------------------------------------------

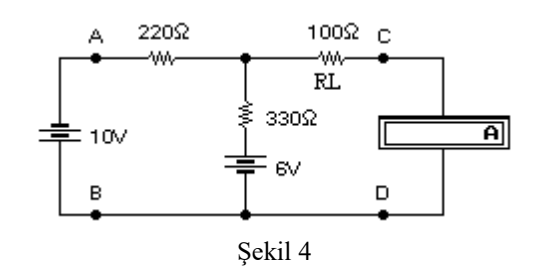

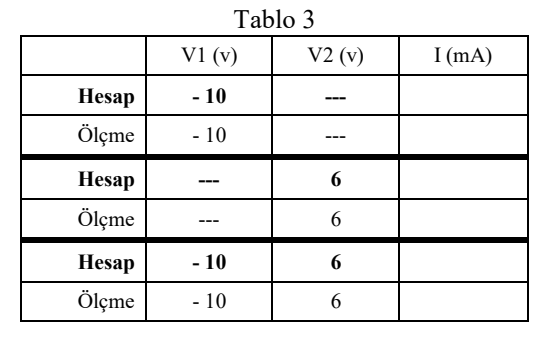

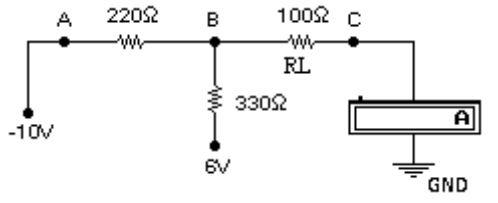

Şekil-4 ün board üzerinde kurulacak hali

.

## **Devre Teorisi Laboratuvarı 4. Deney**

# **KONDANSATÖRLER**

Bir devre elemanına uygulanan enerji tümüyle bir elektrik alanda toplanıyorsa **kondansatör** elemanı adı verilir. Başka bir deyişle kondansatörler elektrik yükü depo eden devre elemanlarıdır. Birimi *farad*(F) dır.

Kondansatörlerin elektrik enerjisini depolama işlemine **ŞARJ (Charging)**, depolanan bu enerjinin herhangi bir yüke aktarılmasına **DEŞARJ (Discharging)** denir.

Bu deneyde kondansatörlerin şarj ve deşarj işlemlerinin nasıl olduğunu, akım ve gerilimin değerlerinin nasıl değiştiğini incelenecektir.

**1.** Şekil 1'deki devreyi kurunuz.

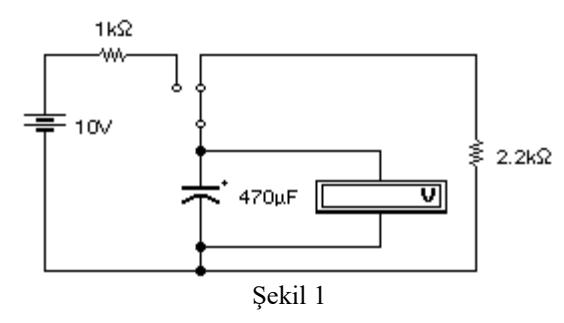

### **Deneyde elektrolitik kondansatör kullanıldığından kondansatörün bağlantı yönlerine dikkat ediniz. Aksi takdirde kondansatörünüz zarar görebilir.**

İlk anda kondansatör boş olduğundan, voltmetre 0 volt gösterecektir. **S** anahtarı konum değiştirdiğinde (10v - 1kΩ - 470µF seri bağlanmış olur.) kondansatör dolmaya başlar. Bu sırada voltmetre üzerinden kondansatör üzerindeki gerilimin değiştiği gözlenir. Kondansatör gerilimi, üreteç gerilimiyle aynı oluncaya kadar yükselir. Bu olaya kondansatörün **ŞARJ** edilmesi denir.

Aynı devrede **S** anahtarı tekrar konum değiştirirse (2.2kΩ - 470µF seri bağlanmış olur.) kondansatör 2.2KΩ luk direnç üzerinden boşalmaya başlar. Voltmetreden

gerilimin değişimi gözlenir. Kondansatörün gerilimi 0 volt oluncaya kadar sürer. Bu olaya kondansatörün **DEŞARJ** edilmesi denir.

**2.** Şekil 2'deki devreyi kurunuz.

**Ampermetrenin devreye SERİ bağlanacağına dikkat ediniz.**

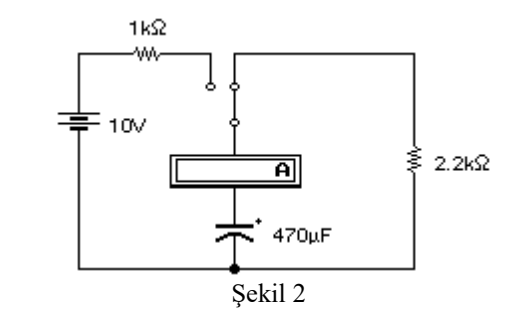

**S** anahtarı konum değiştirdiğinde (10v - 1kΩ - 470µF seri bağlanmış olur.) kondansatör dolmaya başlar. Ampermetre üzerinden devreden geçen akım değeri gözlenir. Ampermetredeki değişim kondansatör tamamen şarj oluncaya kadar devam eder.

**S** anahtarı tekrar konum değiştirirse (2.2kΩ - 470µF seri bağlanmış olur.) kondansatör 2.2KΩ luk direnç üzerinden boşalmaya başlar. Ampermetreden akım değişimi gözlenir. Ampermetredeki değişim kondansatör tamamen deşarj oluncaya kadar devam eder.

? Kondansatör **şarj** edilirken akım ve gerilim değerleri nasıl değişir? Açıklayınız.

? Kondansatör **deşarj** edilirken akım ve gerilim değerleri nasıl değişir? Açıklayınız.

? Kondansatör **şarj ve deşarj** <sup>e</sup>dilirken akımın yönü değişir mi? Neden / Neden Değil?

### **R-C Devreleri ve Osiloskop**

#### Ön çalışma:

Bu deneye gelmeden önce ödev olarak aşağıda istenenleri yanınızda çıktı alarak veya bilgisayarınızda gösterecek şekilde hazır getiriniz.

• İlk hafta PSPICE sunumda anlatılan yazılımı kullanarak RC devresi kurunuz. Girişe uygulanacak fonksiyon için ilgili sunuma bakabilirsiniz. Direnç için 1Kohm, kapasite için 1 uF kullanınız. Simulasyon programı ile devredeki kapasite üzerindeki dolma ve boşalma karakteristiğini grafik ile gösteriniz. Devreye ilişkin zaman sabiti hakkında ne söylenebilir? Devre hangi filtre karakteristiği göstermektedir?

#### Deney:

RC devreleri frekansa bağlı olarak, filtre özelliği gösteren devrelerdendir. Şekil 3'de örnek bir RC devresi ve ilgili giriş fonksiyonu verilmektedir. Basamak şeklinde gösterilen bu fonksiyonun "yüksek" (E) olduğu kısımlarda kapasite direnç üzerinden dolarken; alçak kısımlarında kapasite boşalacaktır. Kondansatör dolarken  $V_{C1}$  gerilimi artar.  $V_{C1}$  geriliminin artması devredeki I akımının azalmasına neden olur.  $V_{C1}=V_e$  olduğunda, I akımı da 0A olur.

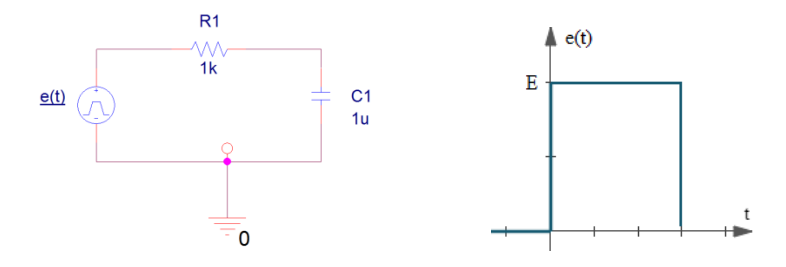

Şekil 3: Devre örneği ve giriş fonksiyonu

HATIRLATMA: 
$$
\frac{d}{dt}v_c(t) = -\frac{1}{RC}v_c(t) + \frac{1}{RC}e(t)
$$

Şekil 4'de örnek olarak direnç üzerindeki gerilim değişimi verilmektedir. Benzer bir davranışın nasıl elde edildiği, kapasite üzerinden sizden beklenmektedir.

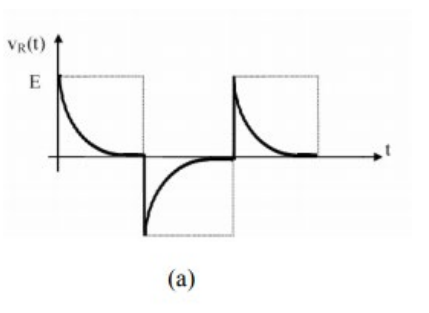

Şekil: 4: Dirence ilişkin zamana bağlı gerilim değişimi grafiği.

Deney için Şekil 5'deki ölçüm düzeneğini kurunuz. Devre girişine uygulanacak e(t) fonksiyonu için 0-5V simetrik kare dalga kullanınız. Kare dalga frekansı değiştiğinde,  $v_{C1}(t)$  nasıl değişmektedir?

Tam dolma, tam boşalma durumu için frekansı belirleyiniz. Hesap ile bu değeri doğrulayınız. Kare dalga osilatörünün periyodunu T=10RC, T=RC ve T=RC/10 alarak, kapasite ve direnç için osiloskopta gördüğünüz şekilleri, tepe değerlerini kaydederek çiziniz. Elde edilen şekiller ve osiloskop time/div. ile zaman sabiti için nasıl bir ilişki vardır, hesap ile gösteriniz?

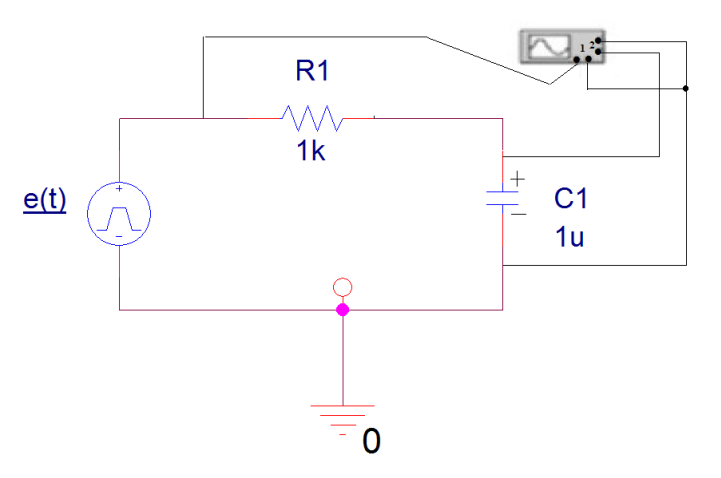

Şekil 5: Deney için kurulacak devre.

## **Devre Teorisi Laboratuvarı 5. Deney**

# **İŞLEMSEL KUVVETLENDİRİCİ (OP-AMP)**

Bu deneyde, elektronikte sıkça kullanılan işlemsel kuvvetlendiricilerin (OpAmp) eviren(inverting) / evirmeyen(non-inverting), toplama (summing) ve türev alıcı (differentiator) olarak kullanımına ait deneyler gerçekleştirilecektir. Deneyden önce ilgili konunun çalışılmış olması gerekmektedir.

İdeal bir Op-Amp'da olması gereken özellikler:

- Açık çevrim kazancı sonsuzdur.
- Giris direnci sonsuzdur.
- Bant genişliği sonsuzdur.
- Çıkış direnci sıfırdır. R0=0 (Giriş akımları I1=I2=0)
- $V1=V2$  için  $V0=0$ 'dır.
- Gürültüsü yoktur, karakteristikleri sıcaklıkla ve zamanla değişmez.

Ön çalışma olarak, yukarıda ideal Op-Amp karakteristikleri göz önünde bulundurularak aşağıda şemaları verilen devrelerin kazanç formüllerini hesaplayınız. Devrelerin giriş ve çıkış gerilimlerini verilen bilgilere göre koordinat düzlemi üzerinde çiziniz.

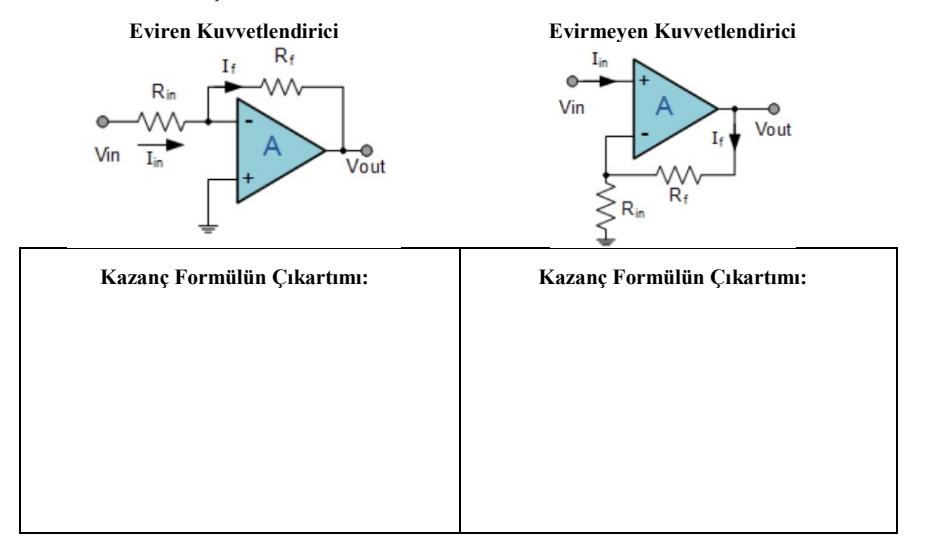

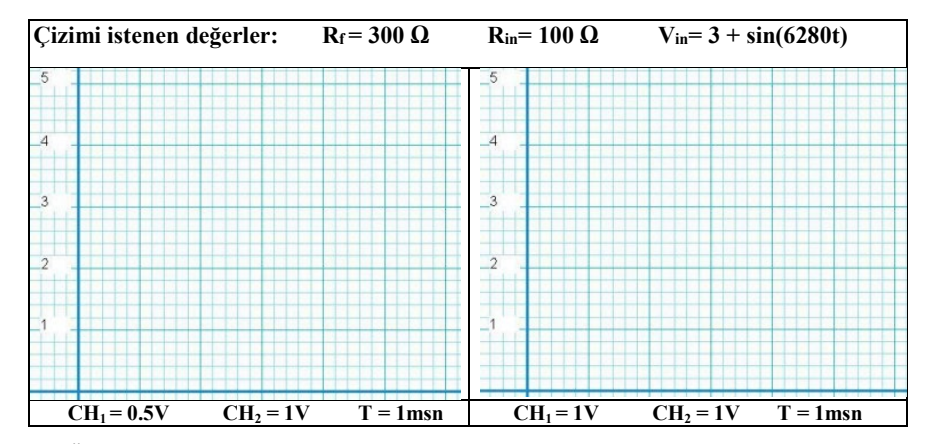

Ön çalışması yapılmış eviren (inverting) devresini Tablo 1 değerlerine göre kurunuz. **Rin** direnci yerine ayarlı direnç (potansiyometre) kullanınız. Çıkış ölçümlerini ve kazançları gözlemleyiniz ve tabloya kaydediniz.

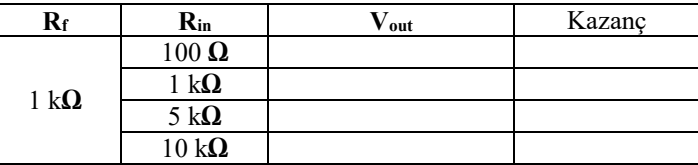

Şekil 1, kuvvetlendiricilerin toplayıcı olarak kullanılmasını göstermektedir. Deneye ön hazırlık olarak **Vout** formülünü çıkartınız ve **Vout = V1 + V<sup>2</sup> + V3** olma durumunu belirtiniz.

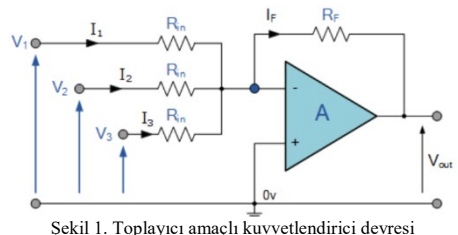

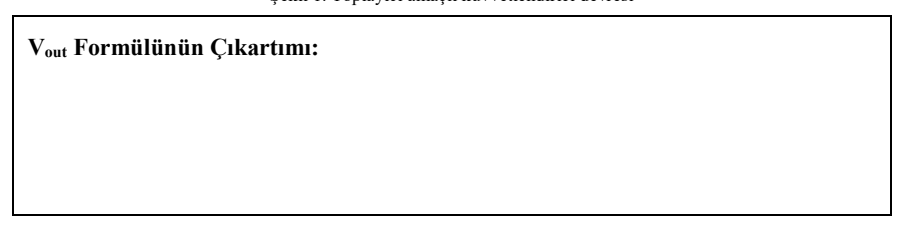

Şekil 1'deki devreyi 2 giriş  $(V_1, V_2)$  olacak şekilde deney düzeneği üzerinde Tablo 2'de istenen değerlere göre gerçekleyiniz ve tabloda gereken yerleri doldurunuz.

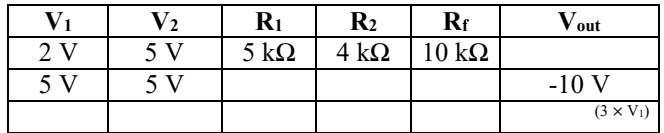

Kuvvetlendiriciler integral ve türev alma işlemlerinde de kullanılmaktadır. Şekil 2'de türev alan devre şeması gösterilmiştir. Ön çalışma olarak **Vout**  formülünün çıkartınız ve input olarak verilen tek periyot sinyallerin türev çıktılarını çiziniz.

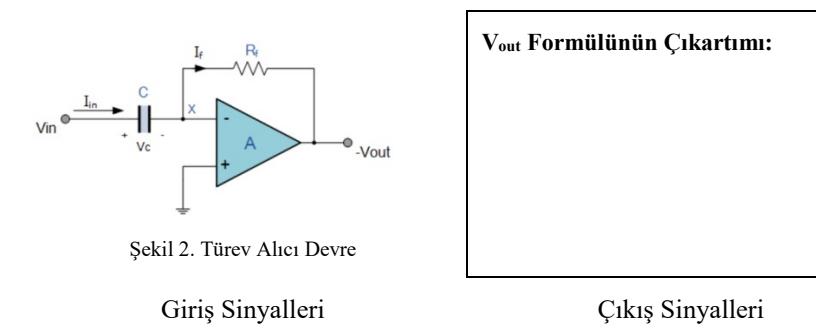

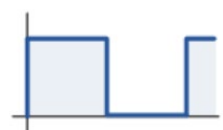

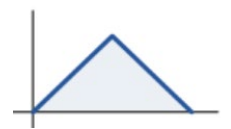

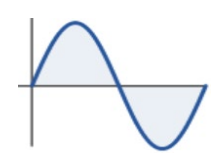